# Cheatography

# nammmmmmm by [nam\\_tanapat](http://www.cheatography.com/nam-tanapat/) via [cheatography.com/25882/cs/7001/](http://www.cheatography.com/nam-tanapat/cheat-sheets/nammmmmmm)

# **Function**

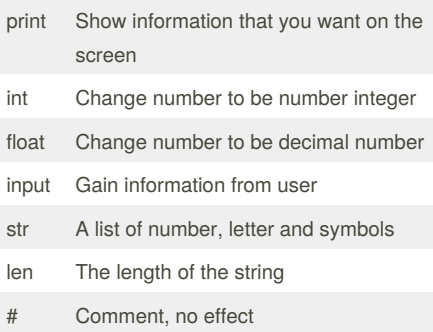

# **Addition**

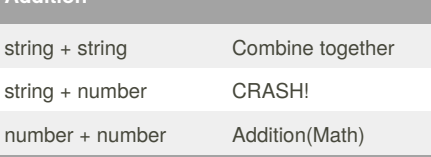

# **Example**

Print (2) – integer Print (2.5) – floating point Print ("Hello") – string Print (mystr) – variable Print (mystr,"Hi",2,1.0) -- commas

mystr = "Hi" mystr ← name "Hi" ← value can change

print (int(1.5))  $\rightarrow$  1 print (int("2"))  $\rightarrow$  2 print (float(1))  $\rightarrow$  1.0 anything to a float

Modulo/Remainder % print  $(4\%)2$ )  $\rightarrow 0$ print  $(30\%7) \rightarrow 2$ 

# By **nam\_tanapat**

[cheatography.com/nam-tanapat/](http://www.cheatography.com/nam-tanapat/)

# **Area of Circle**

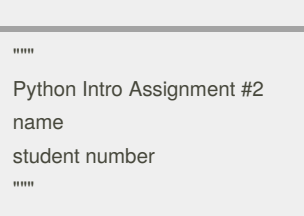

#Ask the user for a radius of a circle user\_radius = input("What is a radius of a circle?")

#Convert the given radius to a floating point radius =  $float(user\ radius)$ 

#Make a variable called pi  $pi = float(3.1415)$ 

#Calculate the area of the circle using exponents area = pi(radius\*2)

#Display the area of the circle to the user print ("The area of the circle is", area)

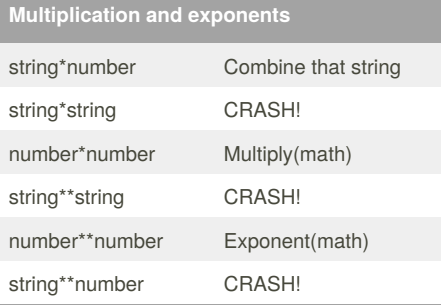

#### **Vocabulary**

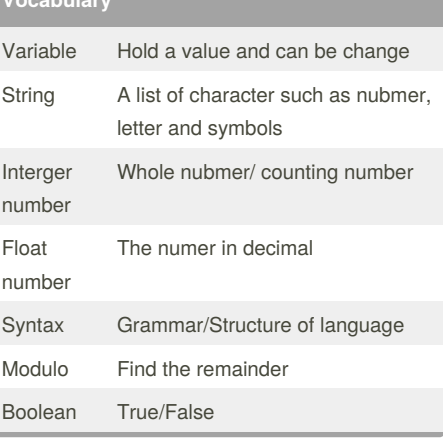

## **Countdown machine**

user\_number = input("What number do you want to count down? ")  $number = int(user number)$ countdown\_string = ' '

while number > 0: countdown\_number = countdown\_string + str(number) + " " number = number - 1 #print(number)

print (countdown\_string)

Published 12th February, 2016. Last updated 11th February, 2016. Page 1 of 2.

Sponsored by **Readability-Score.com** Measure your website readability! <https://readability-score.com>

# Cheatography

# nammmmmmm by [nam\\_tanapat](http://www.cheatography.com/nam-tanapat/) via [cheatography.com/25882/cs/7001/](http://www.cheatography.com/nam-tanapat/cheat-sheets/nammmmmmm)

# **Sort word per line**

mystr = "Hello"

letter\_num = 0

while letter\_num < len(mystr): print (mystr[letter\_num]) letter\_num = letter\_num + 1

- H
- e
- l

l

o

#### **Sort fruit list**

fruits  $= []$  #an empty list

for number in range(5): user\_fruit = input("Please enter a fruit") fruits.append(user\_fruit)

print ("Size of fruit list is", len(fruits))

fruits.sort()

for fruit in fruits: print ("Fruit: ", fruit)

# **Convert to binary**

user\_number = ' '

while user\_number != ' 0 ' : user\_number = input ("Enter a number to convert to binary") number = int(user\_number) binary\_string = ' '

while (number  $> 0$ ): remainder = number%2 binary\_string = str(remainder)+ binary\_string number = number//2

print ("Binary string is", binary\_string)

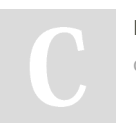

By **nam\_tanapat** [cheatography.com/nam-tanapat/](http://www.cheatography.com/nam-tanapat/)

## **Naming Convention**

#### Rule for giving name

- letter
- numbers
- underscore
- Valid name
- myStr
- my3 - Hello\_there

#### Invalid name

- 3my="hi" -- cannot start with number
- first name="hi"
- first-name
- first+name

# **Print Name**

name = "tim GIRARD"

print (name.upper()) → TIM GIRARD print (name.lower())  $\rightarrow$  tim girard print (name.capitalize())  $\rightarrow$  Tim girard print (name.title())  $\rightarrow$  Tim Girard

## **Math**

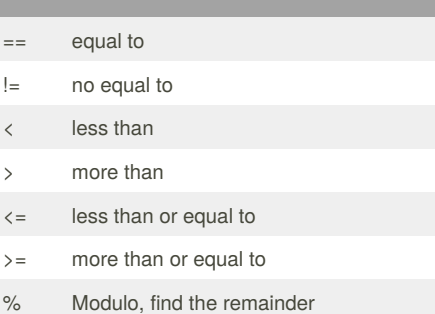

# **Reverse Word**

```
while True:
word = input("Please enter a
word")
index = 0
reverse = ' '
while int(index) < len(word):
reverse = word[index] + (reverse)
index = int(int) + 1print ("Reverse:",reverse)
```
Sponsored by **Readability-Score.com** Measure your website readability! <https://readability-score.com>

Published 12th February, 2016. Last updated 11th February, 2016. Page 2 of 2.